# **Part 1: Information for the user**

This document provides regulatory information about the IBM High Rate Wireless LAN Gateway. The High Rate Wireless LAN products are wireless network products that use Direct Sequence Spread Spectrum (DSSS) radio technology. These products are designed to be inter-operable with any other wireless DSSS type product that complies with:

- v The IEEE 802.11 Standard on Wireless LANs (Revision B), as defined and approved by the Institute of Electrical and Electronics Engineers.
- The Wireless Fidelity (WiFi) certification as defined by the WECA Wireless Ethernet Compatibility Alliance.

# **Additional installation requirements for access point and gateway products**

When installing access points and gateways the placement of the device must also satisfy the following installation requirements:

- 1. Connect the unit to a grounding type ac wall outlet (100-240 V ac) using the standard power cord/adapter supplied with the unit.
- 2. Placement must allow for easily disconnecting the power cord/adapter of the device from the ac wall outlet.
- 3. Do not cover the device or block the airflow to the device with any other objects. Keep the device away from excessive heat and humidity and keep the device free from vibration and dust.
- 4. Installation must at all times conform to local regulations.
- 5. Always disconnect the cables before opening the equipment enclosure or touching an uninsulated cable, jack or internal component.
- 6. Connections to the Wireless Gateway device can be made with either Unshielded Twisted Pair (UTP) or Shielded Twisted Pair (STP) cabling.

### **Save these instructions.**

## **High Rate Wireless LAN and your health**

High Rate Wireless LAN products, like other radio devices, emit radio frequency electromagnetic energy. The level of energy emitted by High Rate Wireless LAN devices however is far much less than the electromagnetic energy emitted by wireless devices like, for example, mobile phones.

Because High Rate Wireless LAN products operate within the guidelines found in radio frequency safety standards and recommendations, IBM believes High

Rate Wireless LAN is safe for use by consumers. These standards and recommendations reflect the consensus of the scientific community and result from deliberations of panels and committees of scientists who continually review and interpret the extensive research literature.

### **Regulatory information**

This device must be installed and used in strict accordance with the manufacturer's instructions as described in the user documentation that comes with the product.

In some situations or environments, the use of wireless devices may be restricted by the proprietor of the building or responsible representatives of the organization. These situations may for example include:

- Using the wireless equipment on board of airplanes
- v In any other environment where the risk of interference to other devices or services is perceived or identified as harmful.

If you are uncertain of the policy that applies on the use of wireless equipment in a specific organization or environment (e.g. airports), you are encouraged to ask for authorization to use this device prior to turning on the equipment.

IBM is not responsible for any radio or television interference caused by unauthorized modification of the devices included with this kit, or the substitution or attachment of connecting cables and equipment other than specified by IBM.

The correction of interference caused by such unauthorized modification, substitution or attachment will be the responsibility of the user.

IBM and its authorized resellers or distributors are not liable for any damage or violation of government regulations that may arise from failing to comply with these guidelines.

本製品は、雷気通信事業法および雷波法による端末機器技術基準滴合認定を 受けた端末機器です。

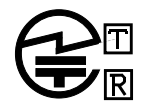

DELTA NETWORKS, INC. D01-0565JP NYCA0184

### 下記「電波干渉についての注意」は、重要な注意事項なので、 このページを印刷して大切に保管してください。

#### 雷波干渉についての注意

この機器の使用周波数は2.4GHz帯です。この周波数帯ではレンジ等の 産業・科学・医療用機器のほか、他の同種無線局、工場の製造ライン 等で使用される免許を要する移動体識別用構内無線局、免許を要しな い特定小電力無線局、アマチュア無線局等(以下「他の無線局」と略 す)が運用されています。

- •この機器を使用する前に、近くで「他の無線局」が運用されていない ことを確認してください。
- 万一、この機器と「他の無線局」との間に電波干渉が発生した場合に は、速やかにこの機器の使用チャンネルを変更するか、使用場所を変 えるか、又は機器の運用を停止(電波の発射を停止)してください。
- 本製品に関してお困りの時は、次の連絡先までお問い合わせくださ  $V_{0}$

連絡先 : ダイヤルIBM

(最新の電話番号は、次のホームページでご確認ください。 http://www.ibm.co.jp/services/its/ibmsvc.html )

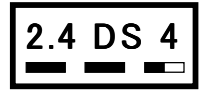

この無線機器は 2.4GHz 帯周波数、DS-SS 変 調方式を採用しており、与干渉距離は 40m です。